## **Chapter 7**

## **SUGGESTED CLASS ACTIVITIES**

## **A. Fill in the blanks.**

- 1. Python is a \_\_\_\_\_\_\_\_\_\_\_\_ language.
- 2. \_\_\_\_\_\_\_\_\_\_\_\_\_ is an example of an Open Source Prgramming Language.
- 3. The \_\_\_\_\_\_\_\_\_\_\_ mode of Python is also called REPL.
- 4. Python program has the *file extension*.
- 5. Click on the Run button and select the the to execute the Python file.

## **B. Match the following:**

- 
- 
- 
- 
- 5. Code saved in a file (e) File extension
- 1. Python (a) Save As
- 2. .py (b) Interactive Mode
- 3. File tab (c) Script Mode
- 4. Read Eval Print Loop (d) Programming Language
	-

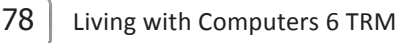